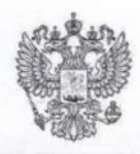

ПРОКУРАТУРА РОССИЙСКОЙ ФЕДЕРАЦИИ ПРОКУРАТУРА АМУРСКОЙ ОБЛАСТИ

> **ПРОКУРАТУРА** г. БЕЛОГОРСКА

ул. Кирова, 95, г. Белогорск, Амурская область, 676850

25.03.2024 № Прдр-20100003-204-24/-20100003

## **ПРЕДСТАВЛЕНИЕ** об устранении нарушений законодательства

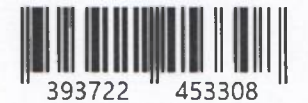

Заведующей МАДОУ «ДС № 1 города Белогорск»

Зориной Е.В.

ул. Северная, д. 19, г. Белогорск

Прокуратурой города Белогорска, в соответствии со ст. 21 ФЗ «О прокуратуре РФ» проведена проверка исполнения МАДОУ «ДС № 1 города Белогорск» законодательства в сфере организации питания обучающихся, устройства и содержания помещений и территории, при эксплуатации детских игровых площадок в общеобразовательных учреждениях, в ходе которой установлено, что администрацией данной дошкольной образовательной организации требования указанного законодательства в полной мере не исполняются.

Согласно ч. 6 ст. 28 Федерального закона от 29.12.2012 № 273-ФЗ «Об образовании в Российской Федерации» (далее – Закона № 273-ФЗ), образовательная организация обязана осуществлять свою деятельность в соответствии с законодательством об образовании, в том числе: создавать безопасные условия обучения, воспитания обучающихся, присмотра и ухода за обучающимися, их содержания в соответствии с установленными нормами, обеспечивающими жизнь и здоровье обучающихся, работников образовательной организации; соблюдать права и свободы обучающихся, родителей (законных представителей) несовершеннолетних обучающихся. работников образовательной организации.

В соответствии со ст. 41 Закона № 273-ФЗ охрана здоровья обучающихся включает в себя обеспечение безопасности обучающихся во время пребывания в организации, осуществляющей образовательную деятельность.

Приказом Федерального агентства по техническому регулированию и метрологии от 24.06.2013 № 182-ст утвержден и введен в действие ГОСТ Р 52301-2013 Оборудование и покрытия детских игровых площадок. Безопасность Общие требования, эксплуатации. который распространяется при на оборудование детских игровых предназначенное площадок, ДЛЯ индивидуального и коллективного пользования. Стандарт устанавливает требования безопасности при монтаже и эксплуатации оборудования всех типов (далее - Стандарт).

Согласно п. 4.3 Стандарта запрещается пользоваться оборудованием, не обеспечивающим безопасность детей.

В соответствии с п. 4.4 Стандарта паспорт предоставляют на комплекс

оборудования или на оборудование, которое может быть установлено отдельно и использовано как самостоятельная единица.

Пунктом 6.4.2 Стандарта установлено, что оборудование детских игровых площадок, подвергающееся интенсивному использованию или актам вандализма, требует ежедневного визуального осмотра.

Согласно п. 7.7 Стандарта неисправности оборудования, обнаруженные в процессе эксплуатации, снижающие безопасность, немедленно устраняют.

Кроме того, приказом Федерального агентства по техническому регулированию и метрологии от 23.11.2012 № 1148-ст утвержден Национальный стандарт РФ ГОСТ Р 52169-2012, устанавливающий общие требования при оборудовании и покрытии детских игровых плошалок. безопасности конструкции и методы испытаний (далее - Стандарт).

В соответствии с п. 4.3.5 Стандарта элементы оборудования из древесины должны изготавливать из древесины классов «стойкие» и «среднестойкие» по ГОСТ 20022.2 и не должны иметь на поверхности дефектов обработки (заусенцев, задиров, отщепов, сколов и т.п.).

Пунктом 4.3.9 Стандарта установлено, что выступающие концы болтовых соединений должны быть защищены.

По результатам проведенной 25.03.2023 проверки установлено, что образовательной организацией не обеспечивается надлежащее содержание детских игровых площадок, а именно установлено несоответствие технического состояния оборудования требованиям безопасности, а именно выступающие концы болтовых соединений не защищены, элементы оборудования из древесины имеют отщепы и сколы.

В соответствии с ч. 2 ст. 17 Федерального закона от 30.03.1999 № 52-ФЗ «О санитарно-эпидемиологическом благополучии населения» при организации питания в дошкольных и других образовательных организациях, медицинских организациях, оздоровительных учреждениях и организациях социального обслуживания, установлении норм пищевого довольствия для военнослужащих, а также при установлении норм питания для лиц, находящихся в следственных изоляторах или отбывающих наказание в исправительных учреждениях, обязательно соблюдение научно обоснованных физиологических норм питания человека.

Согласно ч.1 ст. 28 Федерального закона от 30.03.1999 № 52-ФЗ «О санитарно-эпидемиологическом благополучии населения» в организациях отдыха и оздоровления детей, дошкольных и других образовательных независимо от организационно-правовых организациях форм должны осуществляться меры по профилактике заболеваний, сохранению и укреплению здоровья обучающихся и воспитанников, в том числе меры по организации их питания, и выполняться требования санитарного законодательства.

Согласно п. 15 ч. 3 ст. 28 Федерального закона от 29.12.2012 № 273-ФЗ «Об образовании в Российской Федерации» к компетенции образовательной организации в установленной сфере деятельности относится создание необходимых условий для охраны и укрепления здоровья, организации питания обучающихся и работников образовательной организации.

Согласно п. 2 ч. 1 ст. 41 Федерального закона от 29.12.2012 № 273-ФЗ «Об образовании в Российской Федерации» охрана здоровья обучающихся включает в себя организацию питания обучающихся.

В соответствии с п. 1.1 Санитарных правил СП 2.4.3648-20 «Санитарноэпидемиологические требования к организациям воспитания и обучения, отдыха и оздоровления детей и молодежи», утвержденных постановлением Главного государственного санитарного врача РФ от 28.09.2020 № 28 настоящие санитарные правила (далее - Правила) направлены на охрану здоровья детей и предотвращение инфекционных, массовых неинфекционных молодежи, заболеваний (отравлений) и устанавливают санитарно-эпидемиологические требования к обеспечению безопасных условий образовательной деятельности, оказания услуг по воспитанию и обучению, спортивной подготовке, уходу и присмотру за детьми, включая требования к организации проведения временного досуга детей в помещениях (специально выделенных местах), устроенных в культурно-досуговых центрах, аэропортах, железнодорожных торговых, вокзалах и иных объектах нежилого назначения, отдыху и оздоровлению, предоставлению мест временного проживания, социальных услуг для детей, а также к условиям проведения спортивных, художественных и культурномассовых мероприятий с участием детей и молодежи и определяют санитарнопротивоэпидемические (профилактические) меры при организации перевозок организованных групп детей железнодорожным транспортом.

Согласно ст. 1.1 СанПиН 2.3/2.4.3590-20. Санитарно-эпидемиологические правила и нормы, утвержденные постановлением Главного государственного санитарного врача  $P\Phi$ **OT** 27.10.2020  $N_2$  $32<sup>2</sup>$ настоящие санитарносанитарноэпидемиологические правила  $\mathbf{M}$ нормативы устанавливают обеспечению эпидемиологические требования к безопасности  $\overline{M}$  $(MIM)$ безвредности для человека биологических, химических, физических и иных факторов среды обитания и условий деятельности при оказании услуг общественного питания населению, несоблюдение которых создает угрозу жизни или здоровью человека, угрозу возникновения и распространения инфекционных и неинфекционных заболеваний.

В соответствии с п. 8.1.10. СанПиН 2.3/2.4.3590-20 в целях контроля за качеством и безопасностью приготовленной пищевой продукции на пищеблоках должна отбираться суточная проба от каждой партии приготовленной пищевой продукции.

Суточные пробы должны храниться не менее 48 часов в специально отведенном в холодильнике месте/холодильнике при температуре от +2 °С до  $+6$ °C.

Согласно п. 1.1 Санитарных правил СП 2.4.3648-20 «Санитарноэпидемиологические требования к организациям воспитания и обучения, отдыха и оздоровления детей и молодежи», утвержденных постановлением Главного государственного санитарного врача РФ от 28.09.2020 № 28 настоящие санитарные правила (далее - Правила) направлены на охрану здоровья детей и инфекционных, массовых молодежи, предотвращение неинфекционных заболеваний (отравлений) и устанавливают санитарно-эпидемиологические требования к обеспечению безопасных условий образовательной деятельности, оказания услуг по воспитанию и обучению, спортивной подготовке, уходу и присмотру за детьми, включая требования к организации проведения временного досуга детей в помещениях (специально выделенных местах), устроенных в торговых, культурно-досуговых центрах, аэропортах, железнодорожных вокзалах и иных объектах нежилого назначения, отдыху и оздоровлению, предоставлению мест временного проживания, социальных услуг для детей, а также к условиям проведения спортивных, художественных и культурномассовых мероприятий с участием детей и молодежи и определяют санитарнопротивоэпидемические (профилактические) меры при организации перевозок организованных групп детей железнодорожным транспортом.

Пунктом 2.2. Правил предусмотрены требования к территории хозяйствующего субъекта.

территория Согласно  $\Pi$ .  $2.2.1.$ Правил оборудуется наружным электрическим освещением, по периметру ограждается забором и зелеными насаждениями.

В соответствии с п. 2.2.3 Правил на территории должна быть оборудована площадка, расположенная в непосредственной близости от въезда на эту территорию, с водонепроницаемым твердым покрытием для сбора отходов. Размеры площадки должны превышать площадь основания контейнеров на 1 м во все стороны.

устанавливаются контейнеры / (мусоросборники)  $Ha$ плошалке  $\mathbf{c}$ закрывающимися крышками.

Пунктом 4.6. "МР 2.3.6.0233-21. 2.3.6. Предприятия общественного питания. Методические рекомендации к организации общественного питания населения. Методические рекомендации" предусмотрено, что для сбора твердых коммунальных отходов на территории рекомендуется предусматривать контейнеры с крышками (или другие закрывающиеся емкости), установленные на площадках с твердым покрытием. Рекомендуется предусмотреть возможность раздельного накопления отходов, в первую очередь, пищевых отходов.

предусмотрено,  $2.4.6.2$ Правил что помещения лля Пунктом приготовления и приема пищи, хранения пищевой продукции оборудуются технологическим, холодильным и моечным оборудованием, инвентарем в соответствии с гигиеническими нормативами, а также в целях соблюдения технологии приготовления блюд, режима обработки, условий хранения пищевой продукции. Не допускается использование деформированной, с дефектами и механическими повреждениями кухонной и столовой посуды, инвентаря; столовых приборов (вилки, ложки) из алюминия.

Однако, в ходе проведенной 25.03.2024 проверки МАДОУ «Детский сад № 1 города Белогорск» установлено, что в нарушение п. 8.1.10. СанПиН 2.3/2.4.3590-20 в хранение суточный проб в холодильнике осуществлялось при температуре 0 °С.

Кроме того, в нарушение п. 2.2.1. Правил забор, ограждающий территорию МАОУ «ДС № 1 города Белогорск» имеет дефекты, вследствие которых нарушается целостность периметрального ограждения дошкольной организации.

МАДОУ «ДС № 1 города Белогорск» не соблюдаются требования п. 2.2.3 Правил, п. 4.6. "МР 2.3.6.0233-21.2.3.6, а именно на момент проверки контейнеры (мусоросборники), установленные на площадке с твердым покрытием не закрыты крышками.

В нарушение п. 2.4.6.2 Правил дошкольной организацией используется столовая посуда, предназначенная для приема пищи воспитанниками, имеет дефекты (сколы).

Данные нарушения стали возможными в силу ненадлежащего исполнения сотрудниками МАДОУ «ДС № 1 города Белогорск» своих должностных обязанностей, ответственными за данное направление деятельности и не надлежащего ведомственного контроля со стороны руководства МАДОУ «ДС № 1 города Белогорск».

На основании изложенного, в соответствии со ст. 24 ФЗ «О прокуратуре PФ»,

## ТРЕБУЮ:

1. Безотлагательно рассмотреть настоящее представление с участием представителя прокуратуры города Белогорска.

2. О дне и месте рассмотрения представления своевременно уведомить прокурора города Белогорска.

3. Принять конкретные меры по устранению допущенных нарушений закона, их причин и условий им способствующих.

4. Рассмотреть вопрос о привлечении виновных лиц к дисциплинарной ответственности (копию распоряжения приложить).

5. О результатах принятых мер должно быть сообщено прокурору города в письменной форме в месячный срок.

Одновременно предупреждаю об административной ответственности за неисполнение законных требований прокурора, предусмотренной ст. 17.7 КоАП  $P\Phi$ .

Заместитель прокурора города

Ю.С. Черемисова

ДОКУМЕНТ ПОДПИСАН ЭЛЕКТРОННОЙ ПОДПИСЬЮ

Сертификат 00C2EF4AE022DFD3E1F1FE4FAADD8DF9FD Владелец Черемисова Юлия Сергеевна Действителен с 17.01.2023 по 11.04.2024

О.Н. Нога, тел. 8(41641)3-51-66